### **1. Цели**

1.1. Получение данных из открытых источников, посредством API или иными способами, в режиме реального времени с минимально возможными задержками и последующим сохранением в БД PostgreSQL.

#### **2. Требования**

- 2.1. Фильтры сбора данных
	- 2.1.1. Условия при сборе данных с пулов
		- 2.1.1.1. Необходимо собирать данные по столбцам выделенных цветом, в таблице приложение 1
		- 2.1.1.2. Хешрейт майнера более 10 gh/s (с возможностью изменения значения хешрейта); указаны в комментариях см таблицу приложение 1
		- 2.1.1.3. Должна быть предусмотрена возможность указания фиксированного списка адресов майнеров для сбора данных, указаны в комментариях см таблицу приложение 1
- 2.2. Необходимо привести к единому формату даты во всех данных
- 2.3. Периоды сбора данных
	- 2.3.1. В режиме реального времени.

#### **3. Сбор данных**

#### **3.1. Собираемые данные с пулов посредством API**

- 3.1.1. см таблицу приложение 1
- **3.2. Сбор информации из внешних общедоступных источников (любым методом)** Формат данных

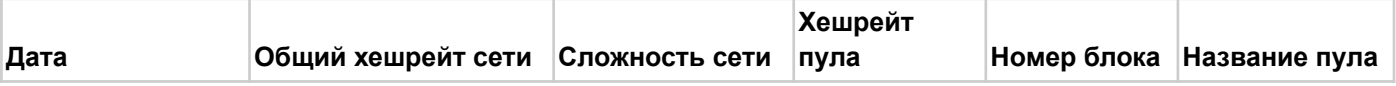

## 3.2.1. Источники

- 3.2.1.1. <https://etherscan.io/blocks>
- 3.2.1.2. [https://ycharts.com/indicators/ethereum\\_average\\_difficulty](https://ycharts.com/indicators/ethereum_average_difficulty)
- 3.2.1.3. <https://www.coinwarz.com/mining/ethereum/hashrate-chart>
- 3.2.1.4. <https://miningpoolstats.stream/ethereum>
- **3.2.1.5. http://coingecko.com/**

#### **4. Требования к хранению данных**

4.1.1. Все собираемые данные должны сохраняться в БД PostgreSQL;

4.1.2. Необходимо согласовать структуру таблиц для хранения собираемых данных.

# 5. **Выбор метода сбора данных с пулов (API/Парсинг/API+парсинг)**

- 5.1. Предпочтительнее через api
- 6. Приложения
	- 6.1. Приложение 1, [таблица](https://docs.google.com/spreadsheets/d/1Gd0mlie2lxxWScqfXUaKClpLKTHH2x7rBXnKoe0O290/edit?usp=sharing) с указанием источников данных, табличное представление, выделение необходимых столбцов для импорта
	- 6.2. [Видео](https://drive.google.com/file/d/1vLRBSSCy3AdALyul-lCYcYwWgup1O9G-/view?usp=sharing) пояснение по таблице